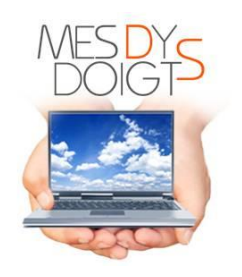

# **PRESENTATION & PROGRAMME DE LA FORMATION EN LIGNE MESDYSDOIGTS**

# **SE FORMER POUR ENSEIGNER AUX DYS**

# **CONTEXTE :**

Avec plus de 30 ans d'expertise dans le domaine de la formation en Pédagogie Informatique des jeunes DYS : dyslexiques, dysorthographiques, dysgraphiques, dyspraxiques, dysphasiques, TDA(H), des formations parentales & professionnelles, **Mesdysdoigts** est le premier Centre de Formation Informatique en ligne qui travaille pour l'accessibilité des formations en plaçant les outils technologiques et pédagogiques actuels, au service du handicap.

**Mesdysdoigts** utilise ces technologies innovantes pour motiver, engager les stagiaires et assurer une formation efficace en répondant aux besoins et aux attentes d'évolution professionnels de chacun. Mais aussi, pour faire évoluer les pratiques et répondre à une demande croissante dans la formation Informatique et Pédagogique des jeunes DYS.

Le développement des **T**echnologies de l'**I**nformation et de la **C**ommunication (TIC) permet d'améliorer l'accès aux savoirs : la pédagogie proposée est donc adaptée aux besoins des stagiaires par le biais d'un transfert de compétences pour qu'ils puissent à leur tour, enseigner la Pédagogie Informatique aux jeunes DYS (dans le cadre de la compensation des troubles DYS/de la simplification des apprentissages/de l'intégration de l'outil dans le quotidien, la scolarité).

# **OBJECTIF GENERAL DE LA FORMATION**

Être capable former un public de jeunes DYS en adaptant les techniques, les outils informatiques et pédagogiques au champ du handicap.

Cette formation vise principalement l'acquisition d'un **socle de compétences spécifiques** lié à l'activité du métier exercé ou à exercer pour développer de nouvelles connaissances (techniques, informatiques et pédagogiques), orienter, piloter et gérer de nouvelles formations, acquérir un savoir-faire, accroître un niveau de qualification, analyser les pratiques et les adapter à l'évolution de la demande dans le secteur des jeunes DYS, élargir l'offre dans un secteur en perpétuelle évolution.

#### **LIEU DE LA FORMATION**

Formation tutorée et accompagnée en ligne sur la plateforme Moodle Mesdysdoigts.

#### **PUBLIC CONCERNÉ**

Professionnels de la santé (paramédical), professionnels éducatifs et associatifs DYS en activité, futurs professionnels du secteur de la santé, du secteur éducatif (en cours de formation) : ergothérapeutes, orthophonistes, éducateurs, enseignants, AESH… en relation avec les DYS/ jeunes en difficultés d'apprentissage.

#### **ACCESSIBILITÉ AUX PERSONNES HANDICAPÉES**

Les personnes atteintes de handicap et souhaitant suivre cette formation, sont invitées à contacter directement la formatrice afin d'étudier ensemble les possibilités de suivre la formation.

#### **PRÉ-REQUIS**

- Être sensible/sensibilisé(e) aux troubles DYS et/ou travailler ou avoir travaillé avec un public d'enfants/d'adolescents/de jeunes adultes en difficultés d'apprentissage et/ou avoir suivi un cursus d'étude en relation avec le monde paramédical, éducatif ou encore, associatif DYS.
- Avoir une bonne communication (écrite, orale).
- Posséder des bases informatiques.

# **MENTION SPÉCIFIQUE POUR LA FORMATION EN EN LIGNE**

- Chaque stagiaire inscrit doit disposer d'un ordinateur (PC sous Windows 11) connecté à Internet, équipé de haut-parleurs. Clavier Azerty.

#### **DURÉE DE LA FORMATION**

Le dispositif se décline sur **90 Jours** : **146 H à 162 H** avec L'environnement TSLA : Les fondamentaux (contexte DYS) : *Cours optionnel en fonction des besoins du stagiaire.* 

**Horaires :** La formation en ligne permet à chaque apprenant de travailler les cours à son rythme dans le temps imparti de la formation.

# **DATES DES SESSIONS DE FORMATION 2024**

- **- 8 Janvier**
- **- 11 Mars**
- **- 13 Mai**
- **- 9 Septembre**
- **- 11 Novembre**

(Les dates ci-dessus correspondent à chaque début de session de formation : le stagiaire doit choisir une date parmi celles-ci). Pour toute autre demande d'entrée en formation à une autre date (plus souple pour le stagiaire, prendre contact avec la formatrice).

# **EFFECTIF DE STAGIAIRES PREVUS/SESSION DE FORMATION**

6 maximum.

# **FINANCEMENT INDIVIDUEL UNIQUEMENT**

990 €.

Possibilité de régler la formation en 2 ou 3 fois, après demande de l'intéressé et accord de la formatrice.

*N.B N'adhérant pas aux normes restrictives politiques et économiques du référentiel Qualiopi, à compter de ce jour, Mesdysdoigts ne peut plus proposer de prises en charge par les OPCO, les employeurs et le CPF.* 

# **Les frais de stage de formation professionnelle peuvent être déductibles des impôts.**

**Les libéraux et dirigeants d'entreprises** peuvent bénéficier d'un crédit d'impôt au titre des dépenses engagées pour leur propre formation.

# *[https://www.economie.gouv.fr/entreprises/credit-impot-formation-dirigeants-chef](https://www.economie.gouv.fr/entreprises/credit-impot-formation-dirigeants-chef-entreprise)[entreprise](https://www.economie.gouv.fr/entreprises/credit-impot-formation-dirigeants-chef-entreprise)*

Les **frais de formation** sont déductibles des impôts pour un **salarié en activité ou demandeur d'emploi** régulièrement inscrit auprès du service compétent, dès lors qu'ils sont engagés en

vue de permettre l'amélioration de la situation professionnelle ou l'accès à une autre profession.

*<https://orientactuel.centre-inffo.fr/?article1479>*

# **MODALITÉS ET DELAIS D'ACCES A LA FORMATION**

L'accès à la formation ne pourra être envisagé qu'après un ou plusieurs échanges avec le stagiaire visant à évaluer ses objectifs de formation et qu'après la proposition d'un parcours pédagogique correspondant à ses besoins.

Dans la mesure du possible, l'intéressé doit contacter la formatrice **20 à 30 jours** avant le début de la date de session choisie afin d'organiser au mieux la formation (au plus tard : 15 jours avant la date de session choisie, sous réserve des places encore disponibles).

Sous 24H, la formatrice répondra à la demande de l'intéressé et lui adressera par mail, les documents en adéquation avec les objectifs formalisés lors de la demande de formation.

Avant son inscription, le stagiaire doit attester des prérequis nécessaires pour suivre la formation.

Avant le début de la formation : le Livret « Informations stagiaire - Positionnement » sera adressé à l'apprenant afin d'adapter (si besoin) son parcours pédagogique et son accompagnement.

# **CONTACTS**

- $\checkmark$  La demande de formation peut s'effectuer sur le site Mesdysdoigts [: www.mesdysdoigts.fr](http://www.mesdysdoigts.fr/) via le formulaire de contact de la formatrice : Isabelle GIROD-CHARRIERE.
- $\checkmark$  La demande de formation peut s'effectuer sur la boite mail de la formatrice : [centreinformatiquelattes@gmail.com](mailto:centreinformatiquelattes@gmail.com)
- ✓ La demande de formation peut s'effectuer par téléphone auprès de la formatrice, Directrice du Centre de Pédagogie Informatique DYS Mesdysdoigts au : 06 24 97 50 29.

#### **PROFIL DE LA FORMATRICE**

**Isabelle GIROD-CHARRIERE**, Directrice du Centre de Pédagogie Informatique DYS Mesdysdoigts, Expert en Pédagogie Informatique DYS depuis plus de 30 ans, formatrice informatique DYS, Auteure d'ouvrages pour les enseignants (Nathan), Auteure de la Méthode Mesdysdoigts, Responsable des formations professionnelles (plateforme Moodle Mesdysdoigts).

# **MÉTHODES PÉDAGOGIQUES MOBILISÉES**

#### **Expositive, démonstrative, interrogative et active.**

- Fichiers SCORM (diaporamas interactifs) : Cours, exposés, présentation de supports, Quizs/Tests.
- Documents PDF (guides, tableaux, fiches ressources, supports de travail, cartes mentales, modèles de documents, fiches spécifiques Mesdysdoigts  $\bullet \bullet \bullet$  : outils & logiciels adaptés dans la compensation des troubles DYS.
- 9 Audios/vidéos issues de l'expérience.
- Liens Internet.
- E-book Mesdysdoigts.
- Exercices d'application variés individuels.
- Feedbacks : accompagnement personnalisé.
- Partages via Google Drive.
- Travail collaboratif (évaluation entre pairs).
- Forums d'échange entre apprenants.
- Messagerie interne.
- Tableau de bord et référentiels de compétences.
- Evaluation à chaud et à froid.

# **La méthode de Pédagogie Informatique Mesdysdoigts repose sur la motivation, la participation active, le plaisir et le sens donné à la formation.**

Chaque apprenant est placé au centre de sa formation dans un parcours individualisé (situations progressives et variées d'apprentissage) lui permettant d'acquérir des connaissances, de développer des compétences en adoptant une démarche structurée et réflexive en parfaite cohérence avec le contexte de la formation.

Des procédés pédagogiques se complètent et s'assemblent pour composer le puzzle d'un apprentissage solide et bien ancré, soutenu par l'accompagnement et le suivi permanent de la formatrice.

# **MODALITÉS D'ÉVALUATION**

- Avant l'entrée en formation : Livret informations stagiaire -Positionnement.
- Pendant la formation : Quizs/Tests.
- 24 Devoirs déposés par le stagiaire et évalués individuellement par la formatrice.
- Tableau de suivi de résultats via Google Drive.
- Forums d'échanges.
- Evaluation à chaud : Questionnaire de satisfaction.
- Après la formation : Evaluation à froid Questionnaire de suivi : 3 à 6 mois à l'issue de la formation.

# **MOYENS D'ORGANISATION, D'ACCOMPAGNEMENT OU D'ASSISTANCE, PEDAGOGIQUE ET TECHNIQUE MIS A DISPOSITION DU STAGIAIRE**

La formation se déroule à distance sur la plateforme de formation Moodle Mesdysdoigts (https://moodle.mesdysdoigts.fr) sur laquelle le stagiaire bénéficie d'un accès sécurisé (identifiant et mot de passe).

La formatrice assignée à cette action de formation possède toutes les compétences requises pour accompagner et assister le stagiaire (avant, pendant et après la formation) sur le plan administratif, pédagogique et technique.

Ses coordonnées sont transmises au stagiaire qui peut aussi la contacter tout au long du parcours de formation via la messagerie interne intégrée à la plateforme de formation. La formatrice s'engage à répondre à chaque stagiaire de façon personnalisée sous 24H (sauf week-end et jours fériés).

Si la formatrice constate un caractère d'urgence, elle répondra à la demande du stagiaire en temps réel.

48 h avant le début de la formation, la formatrice inscrit le stagiaire sur la plateforme de formation qui recevra aussitôt par mail, ses identifiants de connexion générés par la plateforme de formation. Le mot de passe provisoire sera à modifier lors de la 1<sup>ère</sup> connexion par le stagiaire afin de renforcer la sécurité et la personnalisation de ses accès. En cas d'oubli, un nouveau mot de passe peut être demandé automatiquement sur la page d'accueil de la plateforme de formation. Cette inscription, 48H avant le début de la formation permettra au stagiaire de se familiariser avec le guide de prise en main de la plateforme de formation (Audio/vidéo de présentation de la plateforme de formation + fichiers associés : « Pour assurer le bon déroulé de votre formation »).

Un mail de Bienvenue est adressé dans le même temps sur la boite mail du stagiaire avec les 1ers conseils préconisés pour optimiser son parcours de formation.

Un référentiel des compétences est consultable à tout moment par l'apprenant sur son Tableau de bord afin de l'accompagner dans sa progression et dans l'évaluation de ses acquis.

Les notes obtenues par le stagiaire sont disponibles sur son Tableau de bord et sont mises à jour en temps réel ou mises à jour par la formatrice lors de l'évaluation personnalisée des devoirs déposés par le stagiaire.

# **PROGRAMME DE LA FORMATION**

# **Prise en main de la plateforme de formation : Audio/Vidéo de Présentation, fichiers associés et installation des applications gratuites : 1H.**

# **LES FONDAMENTAUX** (**16 H**)

**L'environnement TSLA : Troubles spécifiques du langage et des apprentissages**

# **Contexte DYS**

# - **Zoom sur le contexte DYS.**

Bloc optionnel en fonction des besoins du stagiaire (formalisation avant l'entrée en formation « Livret informations stagiaire -Positionnement »).

Fichiers PDF, fichier Scorm (cours) et ressources associées. Preuves de travail : Quiz/QCM. Forum d'échanges. Durée estimée y compris le travail du stagiaire : 16 H.

# **Maîtriser et adapter les techniques, les outils informatiques et pédagogiques dans le champ du handicap DYS (139 H)**

**Module 1 Apprivoiser facilement Windows 11 pour le jeune DYS.**

**Partie 1** : **Sections 1 à 14 (10 H) et partie 2 : Sections 15 à 30 (13 H**) **soit 23 H :** Durée estimée y compris le travail du stagiaire.

Parcours tutoré et progressif : fichiers Scorms pour les cours : Diaporamas avec quizs évaluatifs et conseils donnés dans le cadre du transfert de compétences aux jeunes DYS. Fichiers PDF et ressources Mesdysdoigts  $\blacktriangledown \blacktriangledown \blacktriangledown$ : outils, adaptations informatiques et pédagogiques pour compenser les difficultés dans la recherche visuelle et dans le traitement des informations, pour compenser les difficultés de réalisation du geste/de l'écriture, du dessin : apport de logiciels spécifiques dans la compensation des troubles DYS.

Mise en application simultanée des cours. Forum d'échanges.

# **Module 2 Maîtriser le clavier sur le bout des doigts pour le jeune DYS**.

**Partie 1 : Sections 1 à 18 (24 H) et partie 2 : Sections 19 à 37 (28 H**) **soit 52 H :** Durée estimée y compris le travail du stagiaire. – *Logiciel téléchargeable gratuitement pour assurer le suivi de ce module.* 

Parcours tutoré et évolutif (fichiers Scorms pour les cours : Diaporamas avec quizs évaluatifs, fiche des mains dessinées et jeux des mains Mesdysdoigts, conseils et modèles d'évaluation dans le cadre du transfert de compétences au jeune DYS, Fichiers PDF et ressources Mesdysdoigts  $\bullet \bullet \bullet$ : outils, adaptations informatiques et pédagogiques pour pallier aux difficultés liées à la réalisation de l'écriture manuelle et aux difficultés dans le cadre des activités mathématiques et de la géométrie : logiciels spécifiques dans la compensation des troubles DYS.

Mise en application simultanée de la méthodologie de travail proposée avec le suivi du parcours du stagiaire via son tableau personnalisé sur Google Drive. Forums d'échanges.

# **Module 3 Pratiquer le traitement de texte pour le jeune DYS**.

**Partie 1 : Sections 1 à 13 (20 H) et partie 2 : Sections 14 à 25 (28 H) soit 48 H :** Durée estimée y compris le travail du stagiaire. – *Logiciel téléchargeable gratuitement pour assurer le suivi de ce module.* 

Parcours tutoré et progressif (fichiers Scorms pour les cours : Diaporamas avec quizs évaluatifs, conseils dans le cadre du transfert de compétences au jeune DYS, PDF et ressources Mesdysdoigts  $\bullet \bullet \bullet$ : outils, adaptations informatiques et pédagogiques pour pallier aux difficultés dans la recherche visuelle et dans le traitement des informations, dans la lecture des textes, dans l'organisation et dans la production, dans la réalisation de l'écriture manuelle : logiciels spécifiques dans la compensation des troubles DYS. Mise en application simultanée des cours avec la réalisation de devoirs.

**24 devoirs évolutifs** sont à déposer par le stagiaire et évalués par la formatrice (Feedbacks personnalisés). Un devoir est à évaluer entre pairs. Forums d'échanges.

# **Module 4 Exploiter Internet pour le jeune DYS.**

# **Partie 1 : Section 1 à 10 (10 H)** Durée estimée y compris le travail du stagiaire.

Fichiers Scorms : diaporamas. Cours avec quizs évaluatifs, conseils dans le cadre du transfert de compétences au jeune DYS, PDF et ressources : outils, adaptations informatiques et pédagogiques pour pallier aux besoins du jeune DYS. Mise en application simultanée des cours Forums d'échanges.

# **L'étude ce des 4 modules est soutenue par** :

- Un planning préconisé dans le déroulé des apprentissages.

- 8 audio/Vidéos, issues de + 30 ans d'expérience (5H30/6H).
- L'e-book Mesdysdoigts pour Windows 11 (Méthodologie 302 p. au format PDF).

Ces supports complémentaires, théoriques et pratiques permettront à chaque stagiaire de progresser régulièrement et d'acquérir le socle de compétences nécessaires pour proposer une méthodologie de travail aux jeunes DYS afin qu'ils puissent parvenir à une bonne autonomie informatique et notamment, à l'intégration réussie de l'ordinateur dans la scolarité.

# \*\*\*\*\*\*\*\*